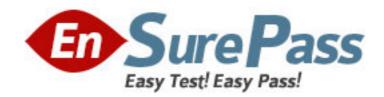

Exam Code: NS0-120

Exam Name: Network Appliance Data ONTAP Advanced

Exam 6.5

Vendor: Network Appliance

Version: DEMO

## Part: A

1: Which of the following commands adds the share "netapp" to the /vol/vol2/home directory?

A.cifs shares dd netapp /vol/vol2/home cifs shares ?dd netapp /vol/vol2/home

B.cifs shares dd /vol/vol2/home/netapp cifs shares ?dd /vol/vol2/home/netapp

C.cifs shares dd netapp /vol/vol2 cifs shares ?dd netapp /vol/vol2

D.None of the above

**Correct Answers: A** 

- 2: Which of the following definitions best represents the function of the cifs setup command?
- A.Displays the mount point of all shared directories
- B.Displays the names of all mounted directories on the storage appliance
- C.Displays the prompts for CIFS configuration information
- D.Displays a list of the users on the storage appliance

**Correct Answers: C** 

3: Which one of the following commands is NOT a good command for troubleshooting connectivity problems from the storage appliance console?

A.ping

B.ifstat

C.netdiag

D.iostat

**Correct Answers: D** 

4: If an NFS client attempts and fails to access a file opened by a CIFS application, which of the following commands would you use to view the connection?

A.cifs audit

B.cifs sessions

C.cifs shares

D.cifs lookup

Correct Answers: B

5: Which one of the following commands best displays the statistics for the network interface?

A.netstat

**B.ifconfig** 

C.sysstat

D.ifstat

**Correct Answers: D** 

6: Which option should be used with the nfsstat command to assist in decoding export and mountd errors?

A.nfsstat -d

B.nfsstat -z

C.nfsstat -c

| Correct Answers: A                                                                                                   |
|----------------------------------------------------------------------------------------------------|
| 7: Which one of the following commands would you use to set up the network interface?                                |
| A.ifstat                                                                                                    |
| B.ping                                                                                                    |
| C.ifconfig                                                                                                    |
| D.traceroute                                                                                                    |
| Correct Answers: C                                                                                                   |
| 8: If a qtree security style is UNIX, CIFS client file access is determined by                                       |
| A.NT ACLs                                                                                                    |
| B.UNIX permissions, and if the CIFS user name can be mapped to a UNIX user name C.The last client to set permissions |
| D.(Not Allowed) A CIFS client cannot access files in a qtree with a security style of UNIX.                          |
| Correct Answers: B                                                                                                   |
| 9: If the client is a CIFS client, locks are                                                                         |
| A.Advisory                                                                                                    |
| B.Mandatory                                                                                                    |
| C.Ordered                                                                                                    |
| D.Optional                                                                                                    |
| Correct Answers: B                                                                                                   |
| 10: Which option of the exportfs command will temporarily export a resource while ignoring the                       |
| options specified in the /etc/exports file?                                                                          |
| A.exportfs exportfs?                                                                                                 |
| B.exportfs -i                                                                                                    |
| Correct Answers: B                                                                                                   |
| 11: Which of the following statements would NOT apply to an entry in the /etc/exports file                           |
| regarding exporting directories, qtrees, and volumes?  A.Export each volume separately.                              |
| B.The storage appliance must resolve host names.                                                                     |
| C.Export ancestors and their descendants.                                                                            |
| D.Export /vol.                                                                                                    |
| Correct Answers: D                                                                                                   |
| 12: Which one of the following is NOT part of the UNIX security style?                                               |
| A.GID                                                                                                    |
| B.Other                                                                                                    |
| C.SID                                                                                                    |
| D.UID                                                                                                    |

D.nfsstat -t

**Correct Answers: C** 

| 13: NTFS allows file access based on                                                             |  |
|--------------------------------------------------------------------------------------------------|--|
| A.NT ACLs and UNIX permissions                                                                   |  |
| B.SID and password                                                                               |  |
| C.NT ACLs and SID                                                                                |  |
| D.UNIX permissions                                                                               |  |
| Correct Answers: C                                                                               |  |
|                                                                                                  |  |
| 14: If you are receiving RPC timeouts, the following troubleshooting steps would be appropriate: |  |
| 1) Verify that the RPC is enabled.                                                               |  |
| 2) Verify that the NFS daemons are running.                                                      |  |
| 3) Verify that the correct mount points have been created.                                       |  |
| A.T                                                                                              |  |
| B.F                                                                                              |  |
| Correct Answers:                                                                                 |  |
|                                                                                                  |  |
| 15: Which TWO of the following are Data ONTAP commands for gathering performance                 |  |
| information?                                                                                     |  |
| A.sio_ntap_soll                                                                                  |  |
| B.sysstat                                                                                        |  |
| C.perfstat                                                                                       |  |
| D.nfsstat                                                                                        |  |

**Correct Answers: B D**